## SAP ABAP table COMT\_HIERARCHYTH {Hierarchy Description (History)}

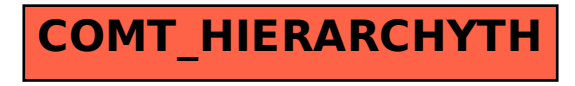